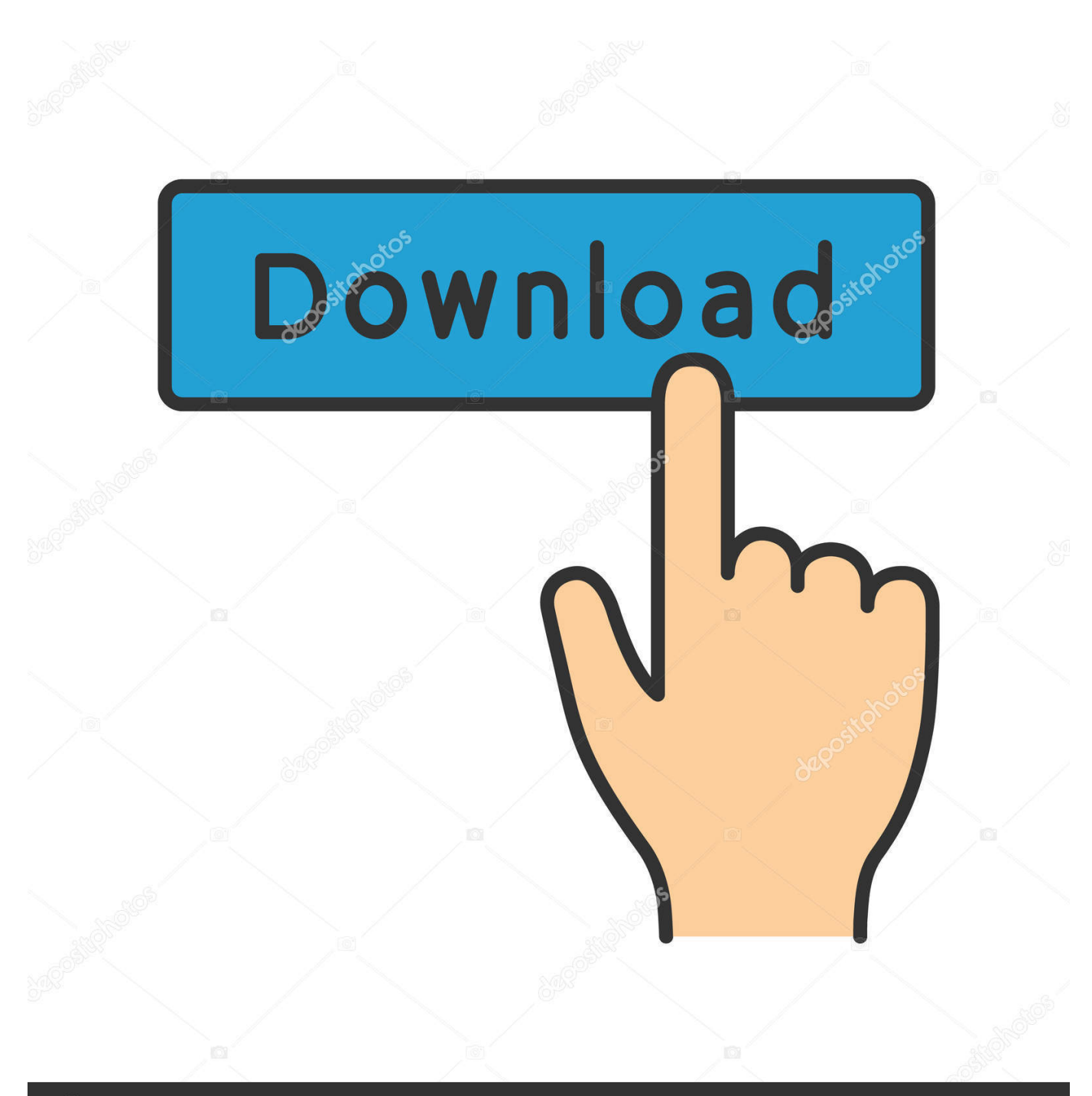

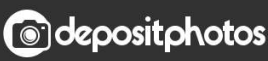

Image ID: 211427236 www.depositphotos.com

[Pages For Mac 2016](https://fancli.com/1vll7w)

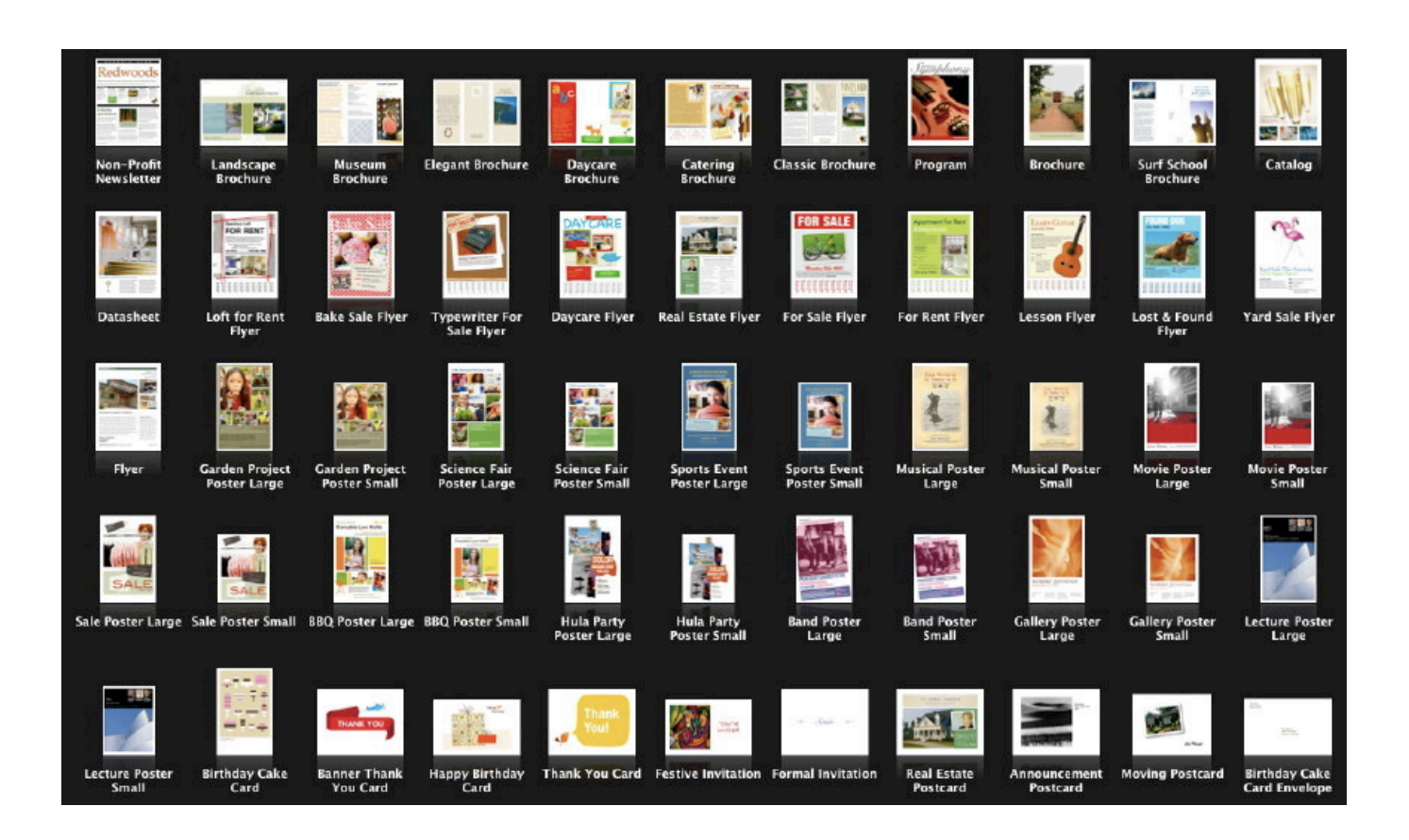

[Pages For Mac 2016](https://fancli.com/1vll7w)

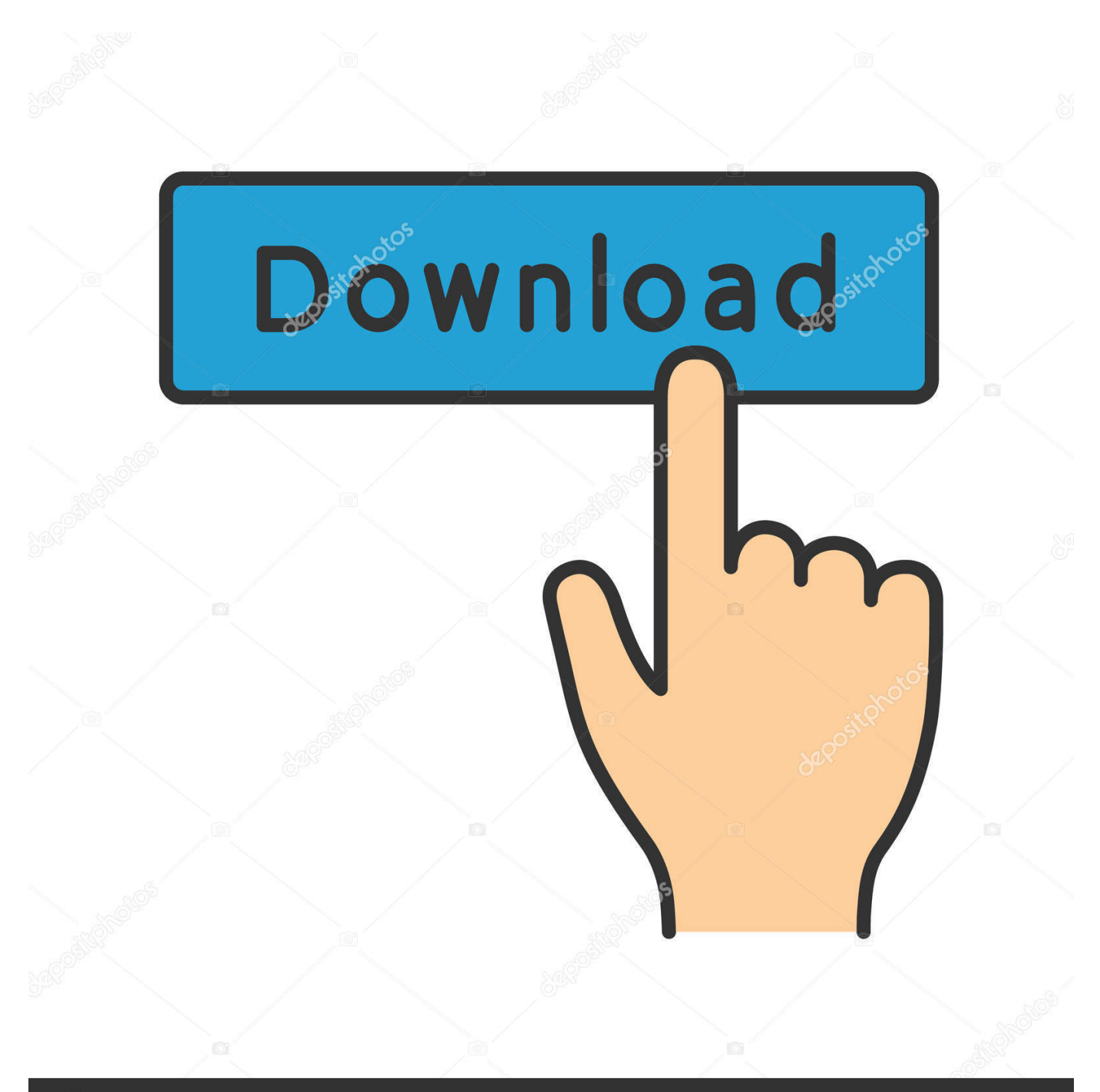

## **@depositphotos**

Image ID: 211427236 www.depositphotos.com Fallout 4 slavery mod New in Pages 10 1 for MacPlay YouTube and Vimeo videos right in your documents.. Instead of formatting text manually, learn to use the Styles menu And moreEnhance your documents with a variety of new, editable shapes.

It's a handy feature to use in case you can't access Microsoft Step 15 of 21: Pages for Mac tips: Always use Styles to keep the Pages theme intact.. If you use Microsoft Word on your Mac, you can save the documents you create and open them in Pages, Apple's word processor.. Add a Pages document to a shared iCloud Drive folder to automatically start collaborating.. Pages is a powerful word processor that lets you create stunning documents, and comes included with most Apple devices.. You're going to need some data to work with Here's the data used in the example below.

## **pages app**

pages, pagesix, pagespeed insights, pages to pdf, pages app, pages online, pages download, pages to word, pages icloud, pages for windows, pages okra grill

Install Microsoft 365 on your Mac, PC, tablets, and phones With full versions installed on your PC or Mac, there's no need for an internet connection to access documents.. Collaborate, co-author, and share with 1 TB of OneDrive cloud storage per user New report templates Instagram pc for mac.

## **pages icloud**

It's a handy feature to use in case you can't access Microsoft Mac os for hdd usb.. Learn moreJump to a specific page in your document using a new menu command Easily add HEVC-formatted movies to documents, enabling reduced file size while preserving visual quality.. Learn moreCopy and paste pages or sections between documents Learn moreCreate links from text to other pages in a page layout document.. Learn moreCreate books using new templates for novels (available in English only).. Requires macOS 10 15 4 Learn moreAdd a drop cap to make a paragraph stand out with a large, decorative first letter.

## **pages for windows**

Print or export a PDF of your document with comments included Learn moreEdit shared documents while offline and your changes will upload when you're back online.. Type this into a blank worksheet: Follow these steps to make a really great looking histogram.. Learn moreAdd accessibility descriptions to audio, video, and drawings Learn moreImproved accessibility of exported PDFs.. Learn moreUsing face detection, subjects in photos are intelligently positioned in placeholders and objects.. Instead of formatting text manually, learn to use the Styles menu Publish your bookPages For Mac 2016 FreePublish your book directly to Apple Books from Pages on your iPad, iPhone, Mac, or online at iCloud. d70b09c2d4

[http://tergambpajoutima.tk/wairenna/100/1/index.html/](http://tergambpajoutima.tk/wairenna/100/1/index.html)

[http://ringcatehosceandma.gq/wairenna46/100/1/index.html/](http://ringcatehosceandma.gq/wairenna46/100/1/index.html)

[http://countdispchysbuy.tk/wairenna66/100/1/index.html/](http://countdispchysbuy.tk/wairenna66/100/1/index.html)